## *Nr postępowania: ZP/44/055/U/21*

## **FORMULARZ CENOWY**

## **Za realizację zamówienia podstawowego:**

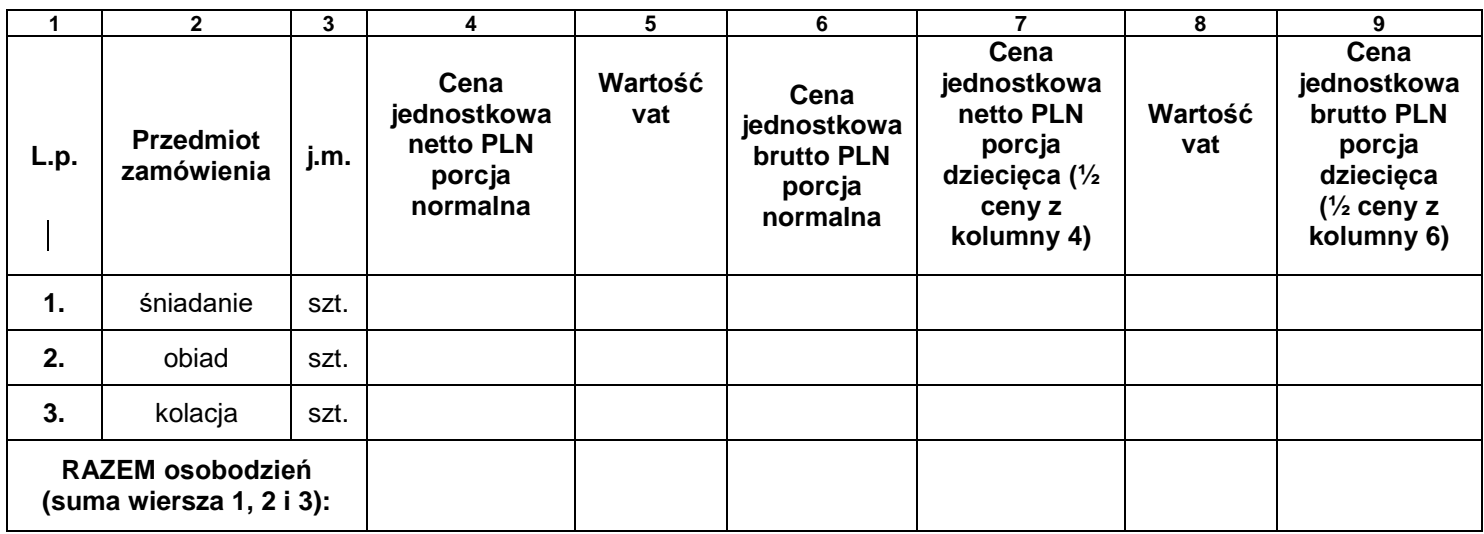

Suma wiersza 1,2,i 3 (kolumna 6) \* 12 600 osobodni = wartość brutto porcji normalnych:

…………………………………..\* 12 600 osobodni = N.....................................

Suma wiersza 1,2,i 3 (kolumna 9) \* 4 200 osobodni = wartość brutto porcji dziecięcych:

…………………………………..\* 4 200 osobodni = D......................................

**Łączna wartość zamówienia (N+D)** ................................................................................ (Do przeniesienia do formularza oferty - Cena brutto za realizację zamówienia podstawowego)

## **Za realizację zamówienia w ramach prawa opcji:**

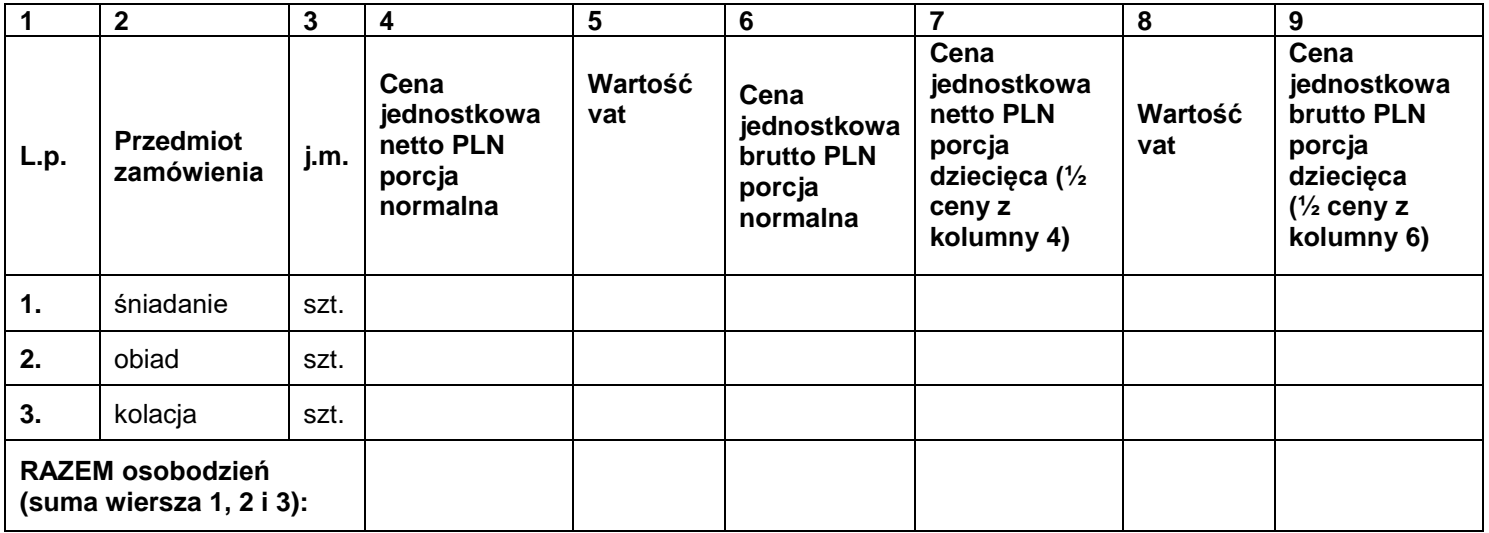

Suma wiersza 1,2,i 3 (kolumna 6) \* 12 600 osobodni = wartość brutto porcji normalnych:

…………………………………..\* 12 600 osobodni = N.....................................

Suma wiersza 1,2,i 3 (kolumna 9) \* 4 200 osobodni = wartość brutto porcji dziecięcych:

…………………………………..\* 4 200 osobodni = D......................................

**Łączna wartość zamówienia (N+D)** ................................................................................ (Do przeniesienia do formularza oferty - Cena brutto za realizację zamówienia w ramach prawa opcji)

> *Dokument należy podpisać kwalifikowanym podpisem elektronicznym lub podpisem zaufanym lub podpisem osobistym*